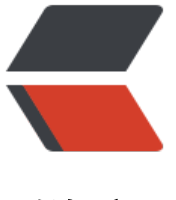

链滴

## jquery s[elec](https://ld246.com)tor 基础

作者: tmengt

- 原文链接:https://ld246.com/article/1453973583928
- 来源网站: [链滴](https://ld246.com/member/tmengt)
- 许可协议:[署名-相同方式共享 4.0 国际 \(CC BY-SA 4.0\)](https://ld246.com/article/1453973583928)

```
<p>Jquery的这套选择符是比较帅气的,借用了XPath2.0和CSS1-3中的语法,并且兼容了多个浏览
,让原本非常复杂的DOM,一下子变得简单起来了,手中最新的版本是1.2.2b,下面的所有例子,
是根据此版本提供的例子。</p>
<p>测试HTML代码:</p>
<div>
<div><span>&lt;</span><span>div</span><span><span>>span>>Subsp;</span></span><span>
d</span><span>=</span><span>"</span><span>father</span><span>"</span><span
></span><span><br />>/>>>&nbsp;<span>&nbsp;</span></span><span>&lt;</spa
><span>div</span><span><span>&nbsp;</span></span><span>id</span><span>=</s
an><span>"</span><span>first</span><span>"</span><span>&gt;</span><span>I am f
rst</span> <span>8lt;/</span>8lt;//span> <span>div</span> <span>8qt;</span> <span> <br />span> <br />
&nbsp;<span>&nbsp;</span></span><span>&lt;</span><span>div</span><span><spa
>&nbsp;</span></span><span>id</span><span>=</span><span>"</span><span>seco
d</span><span>"</span><span><span>&nbsp;</span></span><span>class</span><sp
n>=</span><span>"</span><span>red</span><span>"</span><span>&gt;</span><sp
n>I am second</span><span>80t;</span><span>condiv=\/span>condiv=\/span><span>80t;</span><span>
br />&nbsp;&nbsp;<span>&nbsp;</span></span><span>&lt;</span><span>div</span><
pan><span>&nbsp;</span></span><span>id</span><span>=</span><span>"</span><
pan>third</span><span>"</span><span><span>>style</span>>style</s
an><span>=</span><span>"</span><span>display:none</span><span>"</span><span
&qt;</span><span>I am third</span><span>&lt;/</span><span>div</span><span>&qt;
/span><span><br />>/span></span><span>div</span><span>8qt;</span><
pan > <br />> </span> <span>8d; </span>8d; </span>\frac{1}{2} </span> <span> <span> <span>\frac{1}{2} </span> </
pan><span>class</span><span>=</span><span>"</span><span>red</span><span>"</
pan ><span>&qt;</span><span>l am forth</span><span></</span><span>p</span><
pan>&qt;</span><span><br />>opan><br />>/span><span>&qt;</span><span>h4</span><span>&qt;</>
&lt;/</span><span>h4</span><span>&gt;</span></div>
\langle /div\rangle<p><strong>基础: </strong></p>
<p><strong>#id</strong>:根据对象的id属性获取对象。</p>
<div>
<div><span>alert</span><span>(</span><span>$</span><span>(</span><span>'</sp
n><span>#first</span><span>'</span><span>)</span><span>.</span><span>html</sp
n><span>())</span><span>;<br />>https://span><span>//显示I am first</span></div>
\langle /div ><p><strong>element</strong>: 匹配某一HTML标签的所有对象</p>
<div><div><span>alert</span><span>(</span><span>$</span><span>(</span><span>'</sp
n><span>div</span><span>'</span><span>)</span><span>.</span><span>length</sp
n><span>)</span><span>;<br/>>br />></span><span>//显示4</span></div>
\langle div\rangle<p><strong>.class</strong>:根据对象的class属性获取对象</p>
<div>
<div><span>alert</span><span>(</span><span>$</span><span>(</span><span>'</sp
n><span>.red</span><span>'</span><span>)</span><span>.</span><span>length</s
an><span>)</span><span>;<br />> />></span><span>>//显示2</span></div>
\langle /div ><p><strong>*</strong>: 获取所有的对象</p>
<div>
<div><span>alert</span><span>(</span><span>$</span><span>(</span><span>'</sp
n><span>*</span><span>'</span><span>)</span><span>.</span><span>length</span
<span>)</span><span>;<br />>/>/></span><span>//显示HTML中对象的和, 但是不同的浏览器,
果会有所不同</span></div>
```
</div>

<p><strong>selector1, selector2, selectorN</strong>:获取多个选择符的合集,不剔出重复项  $\langle$ /p> <div> <div><span>alert</span><span>(</span><span>\$</span><span>(</span><span>'</sp n><span>.red,#second,p</span><span>'</span><span>)</span><span>.</span><span> ength</span><span>)</span><span>;<br />>>/>> </span><span>//显示4</span></div>  $\langle$  /div $\rangle$ <p><strong>层级选择符: </strong></p> <p><span><strong>ancestor descendant</strong>: 这个选择符就是</span><span style=" olor: #ff0000;">空格</span><span style="color: #333333;">, 表示先找到第一个选择符的所有 象,然后在他的子孙节点中找到所有符合第二个选择符的对象。</span></p> <div> <div><span>alert</span><span>(</span><span>(</span>>span>></sp n><span>#father .red</span><span>'</span><span>)</span><span>.</span><span>ht l</span><span>())</span><span>;<br />> />></span><span>//显示l am second</span></div>  $\langle$  /div $\rangle$ <p><strong>parent &gt; child</strong>: 这个选择符就是大于号, 表示先找到第一个选择符的 有对象,然后在他的子节点(不能是孙节点)中找到所有符合第二个选择符的对象。</p> <div> <div><span>alert</span><span>(</span><span>\$</span><span>(</span><span>'</sp n><span>#father &gt; .red</span><span>'</span><span>)</span><span>.</span><spa >html</span><span>())</span><span>;<br />>ctory></span><span>>//显示I am second</span>< div>  $\langle$ div $\rangle$ <p><strong>prev + next</strong>: 这个选择符就是加号, 表示先找到第一个选择符的所有对象 然后找和他同级的紧跟着的下一个节点同时符合第二个选择符的对象。</p> <div> <div><span>alert</span><span>(</span><span>\$</span><span>(</span><span>'</sp n><span>#father + .red</span><span>'</span><span>)</span><span>.</span><span>h ml</span><span>())</span><span>;<br />>ht />span><span>//显示l am forth</span></div> </div> <p><strong>prev ~ siblings</strong>: 这个选择符就是~号, 表示先找到第一个选择符的所有 象,然后找和他同级的以后所有节点里面同时符合第二个选择符的对象。</p> <div> <div><span>alert</span><span>(</span><span>\$</span><span>(</span><span>'</sp n><span>#first ~ #third</span><span>'</span><span>)</span><span>.</span><span>h ml</span><span>())</span><span>;<br />>ht />span><span>//显示I am third</span></div>  $\langle$  /div <p><strong>基础过滤符: </strong></p> <p><strong>:first</strong>:匹配多个对象中的第一个对象<br /><strong>:last</strong>: 配多个对象中的最后一个对象</p> <div> <div><span>alert</span><span>(</span><span>\$</span><span>(</span><span>'</sp n><span>.red:first</span><span>'</span><span>)</span><span>.</span><span>html</ pan><span>())</span><span>;<br />>ht />span><span>/span>/ $\frac{1}{m}$  am second</span><span><br /></span><span>alert</span><span>(</span><span>\$</span><span>(</span><span>' /span><span>div:last</span><span>'</span><span>)</span><span>.</span><span>htm </span><span>())</span><span>;<br />>>/>></span><span>//显示I am third</span></div>  $\langle$  /div <p><strong>:not(selector)</strong>:匹配去除了not后面选择符中内容的项</p> <div> <div><span>alert</span><span>(</span><span>></span></span></span></span></span> n><span>.red:not(#second)</span><span>'</span><span>)</span><span>.</span><spa

>html</span><span>())</span><span>;<br />>/>/></span><span>//显示I am forth</span></d

```
V>\langlediv\rangle<p><strong>:even</strong>:匹配所有对象中的第偶数个<br /><strong>:odd</strong>:匹
所有对象中的第奇数个</p>
<div>
<div><span>alert</span><span>(</span><span>></span></span></span></span></span>
n><span>div:even</span><span>'</span><span>)</span><span>.</span><span>lengt
\langlespan>\langlespan>\rangle\langlespan>\langlespan>\langlespan>\ranglespan>\langleshan\ranglespan\langlespan\ranglespan\ranglesspan>sspan>sspan\ranglesspan\langlesspan\ranglen><span>alert</span><span>(</span><span>$</span><span>(</span><span>'</span
<span>div:odd</span><span>'</span><span>)</span><span>.</span><span>length</s
an><span>)</span><span>;<br />> />></span><span>//显示2</span></div>
\langle /div\rangle<p><strong>:eq(index)</strong>: 匹配某一下表的单独某元素</p>
<div>
<div><span>alert</span><span>(</span><span>$</span><span>(</span><span>'</sp
n><span>div:eq(2)</span><span>'</span>>span>)</span><span>.</span><span>html<
span><span>())</span><span>;<br />>/>/></span><span>//显示I am second</span></div>
\langle /div\rangle<p><strong>:gt(index)</strong>:匹配大于某一下标的所有元素<br /><strong>:lt(index)</str
ng>: 匹配小于某一下标的所有元素</p>
<div>
<div><span>alert</span><span>(</span><span>></span></span></span></span></span>
n><span>div:gt(1)</span><span>'</span><span>)</span><span>.</span><span>lengt
</span><span>)</span><span>>span>;<br />>/</span><span>//显示2</span><span><br />>>/>></sp
n><span>alert</span><span>(</span><span>$</span><span>(</span><span>'</span
<span>div:lt(2)</span><span>'</span><span>)</span><span>.</span><span>length</s
an><span>)</span><span>;<br />> />></span><span>>//显示2</span></div>
\langle /div\rangle<p><strong>:header</strong>:匹配所有的header元素,例如h1,h2,h3,h4,h5,h6</p>
<div>
<div><span>alert</span><span>(</span><span>></span></span></span></span></span>
n><span>:header</span><span>'</span><span>)</span><span>.</span><span>length
/span><span>)</span><span>;<br />>/clypan><span>//显示1</span></div>
\langle /div\rangle<p><strong>:animated</strong>:匹配所有有动画效果的元素</p>
<div>
<div><span>function</span><span><span>&nbsp;</span></span><span>animateIt</sp
n> <span>()</span> <span><br />span><br />></span><span><span><span><br />>/>>> &upsp;&nbsp; s<
span><span>(</span><span>"</span><span>#second</span><span>"</span><span>)<
span><span>.</span><span>slideToggle</span><span>(</span><span>"</span><span
slow</span><span>"</span><span>,<span>&nbsp;</span></span><span>animateIt</sp
n><span>)</span><span>;<br />>\gamma /span><span>;<br />>/span><span>>;<ppan><span>a
imateIt</span><span>()</span><span>;<br />br /></span><span>alert</span><span>(</spa
> > <span> s</span><span>(</span><span>'</span><span>'>span>;animated</span><span>'</sp
n> <span>)</span><span>;<br/>>span>.</span><span>html</span><span>())</span><span>;<br/><br/>>><<
span><span>//显示I am second</span></div>
\langle /div\rangle<p><strong>文本过滤符: </strong></p>
<p><strong>:contains(text)</strong>: 匹配内部拥有该文本元素的对象, 包含间接有用的情况</
>
<div>
<div><span>alert</span><span>(</span><span>></span></span></span></span></span>
```
n><span>div:contains("first")</span><span>'</span><span>)</span><span>.</span><sp n>length</span><span>)</span><span>;<br />>/>/></span><span>//显示2</span></div>

 $\langle$  /div $\rangle$ <p><strong>:empty</strong>: 匹配所有没有子元素的对象</p> <div> <div><span>alert</span><span>(</span><span>\$</span><span>(</span><span>'</sp n><span>:header:empty</span><span>'</span><span>)</span><span>.</span><span>l  $nqth$ </span><span>)</span></span><span>;<br/>span>;<br/>span></span>span>;// $\frac{n}{2}$ T</span></div>  $\langle$  /div $\rangle$ <p><strong>:has(selector)</strong>:匹配所有至少含有一个子选择符的对象</p> <div> <div><span>alert</span><span>(</span><span>\$</span><span>(</span><span>'</sp n><span>div:has("#third")</span><span>'</span><span>)</span><span>.</span><spa >attr</span><span>(</span><span>'</span><span>id</span><span>'</span><span>)) /span><span>;<br />>/>></span><span>//显示father</span></div>  $\langle$  div $\rangle$ <p><strong>:parent</strong>: 匹配所有的父对象, 父对象包含那些只含有文本的对象</p> <div> <div><span>alert</span><span>(</span><span>\$</span><span>(</span><span>'</sp n><span>div:parent</span><span>'</span><span>)</span><span>.</span><span>leng h</span><span>)</span><span>>span>>/span><span>>/div>  $\langle$  div $\rangle$ <p><strong>可见性过滤符: </strong></p> <p><strong>:hidden</strong>:匹配所有隐藏对象,或者input中的hidden类型<br /><strong> visible</strong>: 匹配所有可见的对象</p> <div> <div><span>alert</span><span>(</span><span>></span></span></span></span></span></ n><span>div:hidden</span><span>'</span><span>)</span><span>.</span><span>leng h</span><span>)</span><span>>span>>span>;<br/>br />></span><span>>span><br/>span><span></span></span> an><span>alert</span><span>(</span><span>>span>>>span>=</span></span></span></span <span>div:visible</span><span>'</span><span>)</span><span>.</span><span>length< span><span>)</span><span>><span>></span></span></span>>/span></span></span></div>  $\langle$  div $\rangle$ <p><strong>属性过滤符:</strong></p> <p><strong>[attribute]</strong>:匹配拥有某一属性的所有对象<br /><strong>[attribute=va ue]</strong>: 匹配拥有某一属性和值的对象<br />><strong>[attribute!=value]</strong>: 匹 拥有某一属性, 且不是某一值的对象<br /> < strong > [attribute ^ = value] < / strong >: 匹配拥有某 属性, 且以某一值开头的对象<br />><strong>[attribute\$=value]</strong>: 匹配拥有某一属性 且以某一值结尾的对象<br /><strong>[attribute\*=value]</strong>:匹配拥有某一属性,且包含 一值的对象</p> <div> <div><span>alert</span><span>(</span><span>\$</span><span>(</span><span>'</sp n><span>div[class]</span><span>'</span><span>)</span><span>.</span><span>html< span><span>())</span><span>;<br/>span>;<br/>>/span></span><span>// $\frac{1}{2}$  am second</span><span>< r /></span><span>alert</span><span>(</span><span>\$</span><span>(</span><span> </span><span>div[class=red]</span><span>'</span><span>)</span><span>.</span><s an>html</span><span>())</span><span>;<br />>ctublinand><span>//显示l am second</span <span><br />></span><span><span>alert</span><span>(</span><span>\$</span><span>(</sp n><span>'</span><span>div[id!=father]</span><span>'</span><span>)</span><span> </span><span>length</span><span>)</span><span>;<br /></span><span>//显示3</sp n> <span> <br />> </span> <span> <span>alert</span> <span>(</span> <span>\$</span> <span>(</ pan><span>'</span><span>div[id^=f]</span><span>'</span><span>)</span><span>.< span><span>length</span><span>)</span><span>;<br />>/>/></span><span>//显示2</span  $<$ span $>$  $<$ br / $>$  $<$ /span $>$  $<$ span $>$ alert $<$ /span $>$  $<$ span $>$ ( $<$ /span $>$  $<$ span $>$  $<$ span $>$ ( $<$ /sp n><span>'</span><span><span>\/span><span>div[id\$=d]</span><span>'</span><span>)</span><span>.</s an><span>length</span><span>)</span><span>;<br />>/>/></span><span>//显示2</span><

```
pan><br />>/>/></span><span>alert</span><span>(</span><span>%/span><span></span
<span>'</span><span>div[id*=ir]</span><span>'</span><span>)</span><span>.</spa
> <span>length</span> <span>)</span><span>;<br />>>/>></span><span>//显示2</span></di
>
</div>
<p><strong>[selector1][selector2][selectorN]</strong>:匹配同时符合多个属性选择符的对象<
p ><div>
<div><span>alert</span><span>(</span><span>></span></span></span></span></span></
n><span>div[id=second][class^=r]</span><span>'</span><span>)</span><span>.</spa
> <span>length</span><span>)</span><span>;<br />></span><span>//显示I am second<
span></div>
</div>
<p><strong>子过滤符: </strong></p>
<p><strong>:nth-child(index/even/odd/equation)</strong>:匹配子元素中的某一下标/偶数/
数/等式的对象,:eq(index)只能匹配某单一对象的子元素特征,而这个方法可以匹配多个对象的某一
元素共同特征</p>
<div>
<div><span>alert</span><span>(</span><span>></span></span></span></span></span></
n><span>#father div:nth-child(1)</span><span>'</span><span>)</span><span>.</span
<span>html</span><span>())</span><span>;<br />>/>/></span><span>//显示I am first</spa
> <span><br />></span><span><span>alert</span><span>(</span><span>$</span><span>(</s
an><span>'</span><span>#father div:nth-child(even)</span><span>'</span><span>)</s
an><span>.</span><span>length</span><span>)</span><span>;<br />>/>></span><span>/
显示1</span><span><br />>>>>>> </span><<span>>span>alert</span><span><<span><<span>$</span
<span>(</span><span>'</span><span>#father div:nth-child(odd)</span><span>'</span
<span>)</span><span>.</span>.</span><span>>/span>>span>)</span>>/span>;<br/>>ht />></s
an><span>//显示2</span><span><br />>chr />></span><span>alert</span><span>(</span><sp
n>$</span><span>(</span><span>'</span><span>#father div:nth-child(3n)</span><spa
>'</span><span>)</span><span>.</span><span>length</span><span>)</span><span>
<br /></span><span>//显示1,其实是每3个一匹配</span></div>
</div>
<p><strong>:first-child</strong>:匹配第一个子元素<br /><strong>:last-child</strong>:
配最后一个子元素<br />这两个匹配符也可以对多个父对象的所有子元素进行匹配操作</p>
<div>
<div><span>alert</span><span>(</span><span>$</span><span>(</span><span>'</sp
n><span>#father div:first-child</span><span>'</span><span>)</span><span>.</span><
pan>html</span><span>())</span><span>;<br />>r /></span><span>//显示I am first</span>
span < br /> < /span> < span > alert < /span> < span > < span > < span > < /span> < /span> < /span>><span>'</span><span>#father div:last-child</span><span>'</span><span>)</span><s
an>.</span><span>html</span><span>())</span><span>;<br />>/>></span><span>//显示I
m third</span></div>
\langle /div \rangle<p><strong>:only-child</strong>: 如果一个父元素只有一个子元素, 就匹配这个子元素</p>
<div>
<div><span>alert</span><span>(</span><span>$</span><span>(</span><span>'</sp
n><span>div:only-child</span><span>'</span><span>)</span><span>.</span><span>l
```
ngth</span><span>)</span><span>>/span><span>;<br/>chr $/$ ></span><span>//显示0</span></div> <div><span>&nbsp;</span></div>  $\langle$  /div $\rangle$